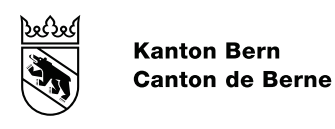

Direction de l'instruction publique et de la culture<br>Office de l'école obligatoire et du conseil (OECO)<br>Section de l'offre ordinaire de l'école obligatoire, partie francophone (Section francophone)

# NOTICE RELATIVE À MICROSOFT 365

## Table des matières

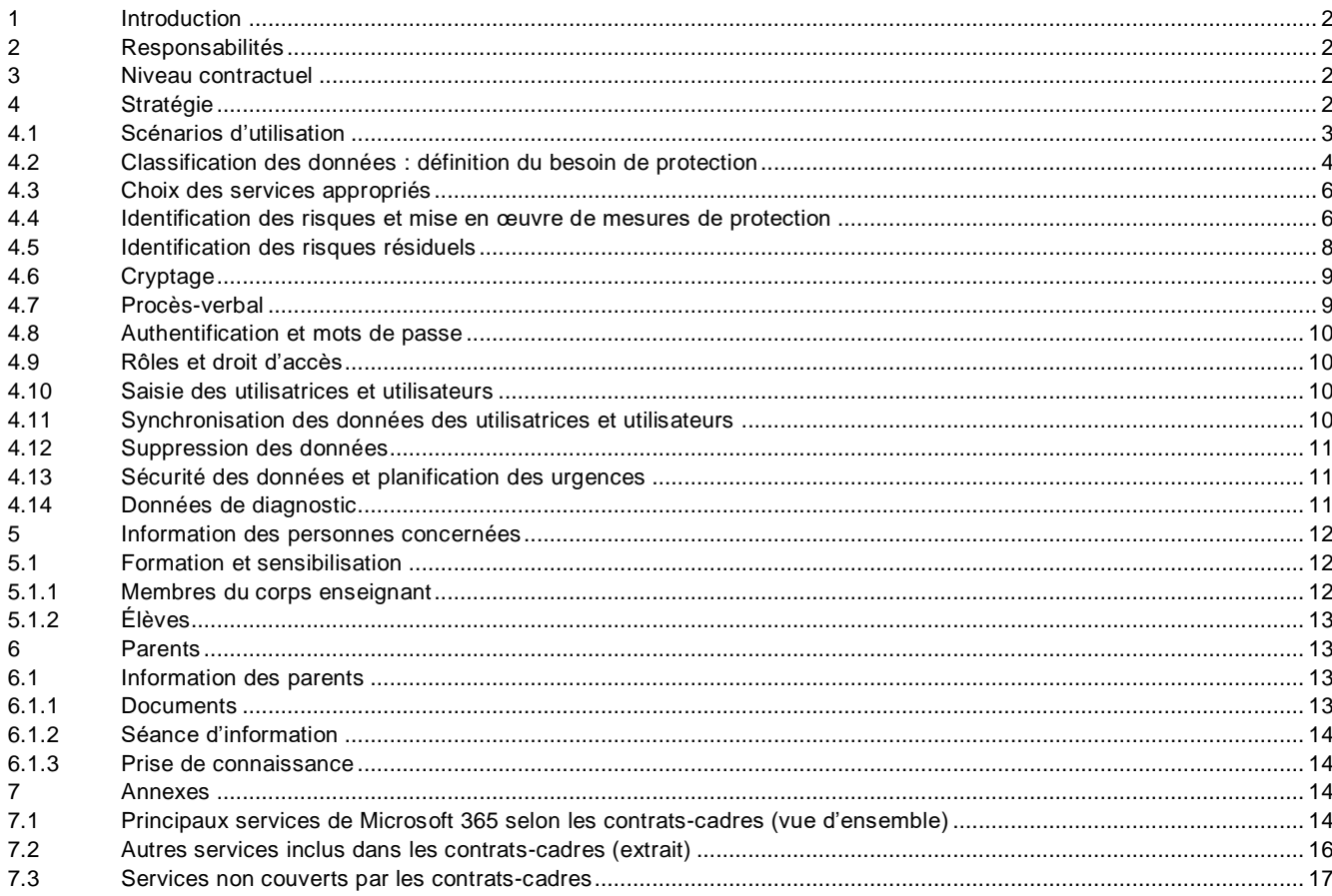

#### <span id="page-1-0"></span>**1 Introduction**

La présente notice est destinée aux services responsables des établissements de la scolarité obligatoire souhaitant utiliser le produit « Microsoft 365 » en tant que service (« *Software as a Service* »). Elle vise à fournir un panorama général de la procédure, des clarifications préliminaires requises et des mesures à prendre pour assurer une utilisation de Microsoft 365 aussi conforme que possible à la législation sur la protection des données. Elle tient notamment compte des risques liés au traitement de données sur le Cloud et énonce les mesures à prendre s'agissant du traitement de données personnelles particulièrement dignes de protection.

La présente notice complète le lexique du canton de Berne « Protection des données à l'école obligatoire ».

#### <span id="page-1-1"></span>**2 Responsabilités**

Les communes sont seules responsables de l'utilisation de l'infrastructure requise pour Microsoft 365 au sein de leurs établissements scolaires. Les autorités communales de surveillance de la protection des données étudient les stratégies ad hoc et, le cas échéant, définissent des améliorations. En cas de questions, elles peuvent s'adresser au Bureau cantonal pour la surveillance de la protection des données.

#### <span id="page-1-2"></span>**3 Niveau contractuel**

Pour les autorités responsables, l'utilisation de Microsoft 365 à l'école obligatoire s'accompagne de risques accrus dans le domaine de la protection des données $^1$ .

Le contrat-cadre conclu avec Educa constitue un instrument important pour réduire ces risques au minimum. Régi par le droit suisse, il stipule que le for juridique est en Suisse et que les serveurs doivent être situés au sein de l'Union européenne ou en Suisse.

Malgré ce contrat-cadre, certains risques demeurent concernant le traitement des données particulièrement dignes de protection et des données secondaires de communication collectées par Microsoft. Une partie de ces risques peuvent être éliminés au moyen de mesures techniques complexes. D'autres risques, dits résiduels, peuvent tout au plus être limités, mais pas supprimés. Ils doivent donc être identifiés et communiqués clairement à l'échelon de direction compétent. La direction peut et doit accepter les risques résiduels qu'elle juge tolérables (acceptation du risque).

Il convient de noter que les dispositions contractuelles, en particulier la durée du contrat, sont périodiquement examinées et, le cas échéant, les renouvellements sont planifiés en conséquence.

#### <span id="page-1-3"></span>**4 Stratégie**

Avant d'introduire et d'utiliser Microsoft 365, il y a lieu d'élaborer une stratégie portant sur le contenu des points 4.1 à 6, notamment le traitement des données envisagé et les mesures de protection prévues à cet effet<sup>2</sup>.

-

<sup>1</sup> Cf[. nouvelle version révisée de l'aide-mémoire «](https://www.privatim.ch/fr/nouvelle-version-revisee-de-laide-memoire-risques-et-mesures-specifiques-au-cloud-de-privatim/) Risques et mesures spécifiques au cloud » de privatim.

 $^2$  Le Conseil en informatique scolaire de la PHBern aide les écoles à élaborer une stratégie d'utilisation du Cloud.

Ce faisant, il convient de tenir compte en particulier des points suivants :

- Scénarios d'utilisation
	- Quelles données peuvent être traitées, dans quel but et selon quelles modalités ?
- Classification des données Quel est le besoin de protection des données identifiées ?
- Choix des services appropriés Quels scénarios d'utilisation prévoit l'école et quels sont les services de Microsoft nécessaires à cet effet ?
- Identification des risques et mise en œuvre de mesures de protection Quels risques comporte le traitement des données personnelles ? Quelles seraient les mesures indiquées pour éliminer ou tout au moins limiter ces risques ?
- Indication des risques résiduels Certains risques, dits résiduels, ne peuvent être éliminés par aucune mesure. Ils doivent être identifiés et communiqués clairement à l'échelon de direction compétent. La direction peut et doit accepter les risques qu'elle juge tolérables (acceptation du risque).

#### <span id="page-2-0"></span>**4.1 Scénarios d'utilisation**

Les scénarios d'utilisation de Microsoft 365 constituent le cœur du projet. Ils précisent les besoins de l'école dans le domaine de la numérisation. Si de nouveaux besoins sont identifiés postérieurement à l'introduction de Microsoft 365, la stratégie devra être remaniée.

Les scénarios d'utilisation doivent être élaborés de concert avec toutes les parties prenantes au sein de l'école.

Lors de l'élaboration des scénarios, il convient de prendre en compte les points suivants :

- Scénarios d'utilisation dans le cadre de l'exécution des tâches légales de l'école
	- o Il importe de vérifier au préalable l'affectation à des buts précis :
		- Exemple d'affectation à des buts **légitimes** : *« L'enseignante ou l'enseignant consigne des observations concernant une ou un élève. »*
		- Exemple d'affectation à des buts **non** légitimes : *« L'ensemble des enseignantes et enseignants d'une classe souhaitent être informés du niveau d'apprentissage des élèves dans toutes les disciplines. »*
- Groupes de personnes impliqués / concernés
- Produits et données obtenus

Exemples de scénarios d'utilisation avec affectation à des buts précis (liste non exhaustive) :

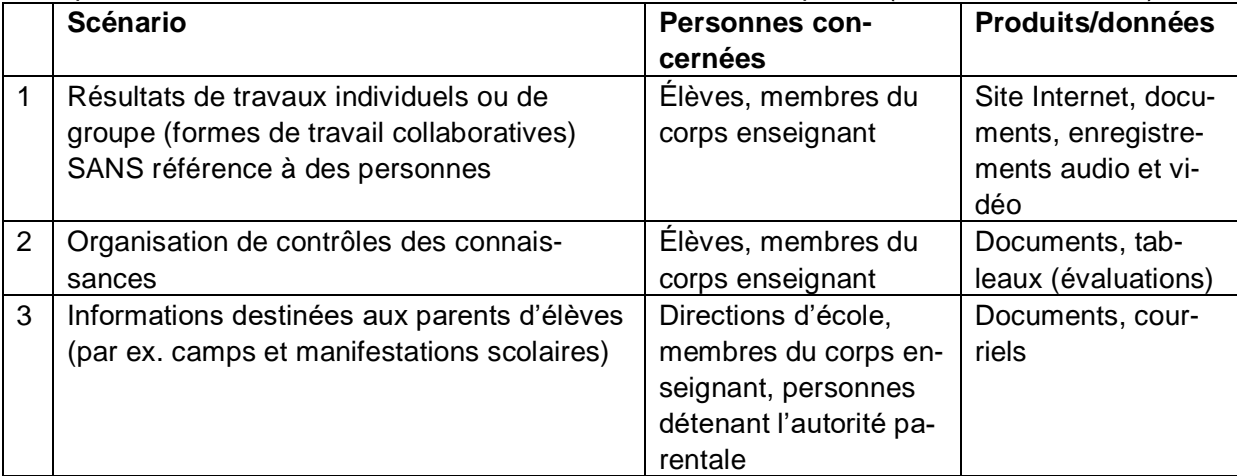

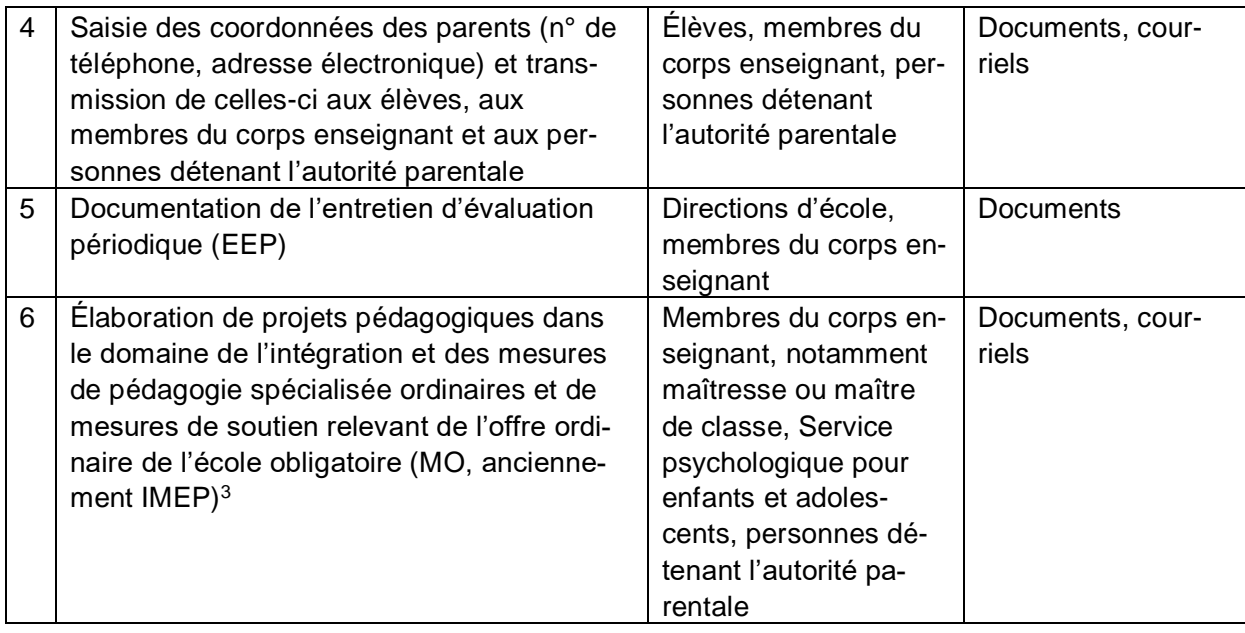

#### <span id="page-3-0"></span>**4.2 Classification des données : définition du besoin de protection**

Les écoles se fondent sur une procédure de classification pour déterminer le besoin de protection nécessaire pour les données.

Les objectifs visés sont les suivants :

- Fournir une base pour la sensibilisation des utilisatrices et utilisateurs (formations)
- Évaluer les scénarios au moyen d'une matrice de risques
- Déterminer le besoin de protection pour les données sans référence à des personnes

Il peut être utile de se fonder sur le système de feux tricolores de la PHBern<sup>4</sup> pour établir la classification des données.

Par analogie avec l'ordonnance sur la classification, la publication et l'archivage des documents relatifs aux affaires du Conseil-exécutif (OCACE)<sup>5</sup>, les produits et données correspondant aux divers scénarios sont classifiés comme suit :

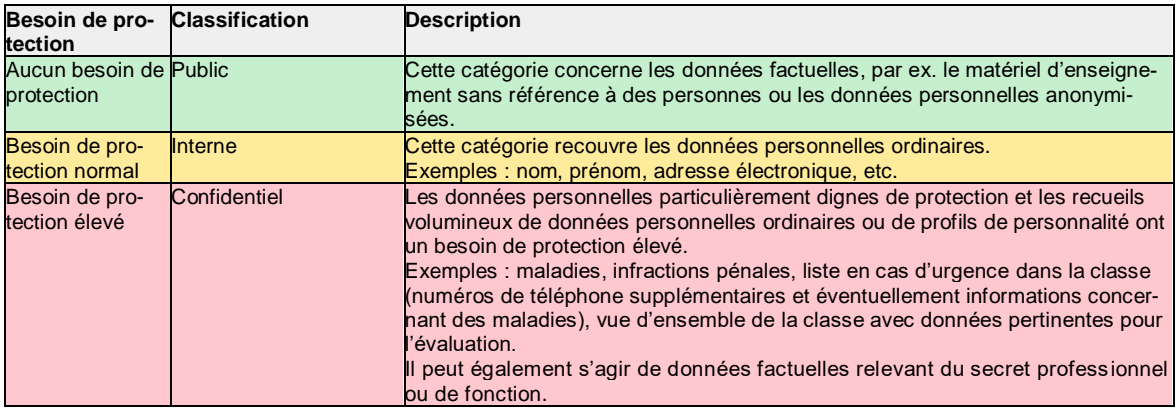

Exemple de classifications dans la stratégie :

<sup>5</sup> RSB 152.17.

1

 $^3$  Cf. ordonnance régissant les mesures de pédagogie spécialisée ordinaires et les mesures de soutien relevant de l'offre ordinaire de l'école obligatoire (OMO ; RSB 432.271.1)[, http://www.belex.sites.be.ch/app/fr/texts\\_of\\_law/432.271.1](http://www.belex.sites.be.ch/app/fr/texts_of_law/432.271.1)

<sup>4</sup> https://kibs.ch/datenschutz/ampelsystem

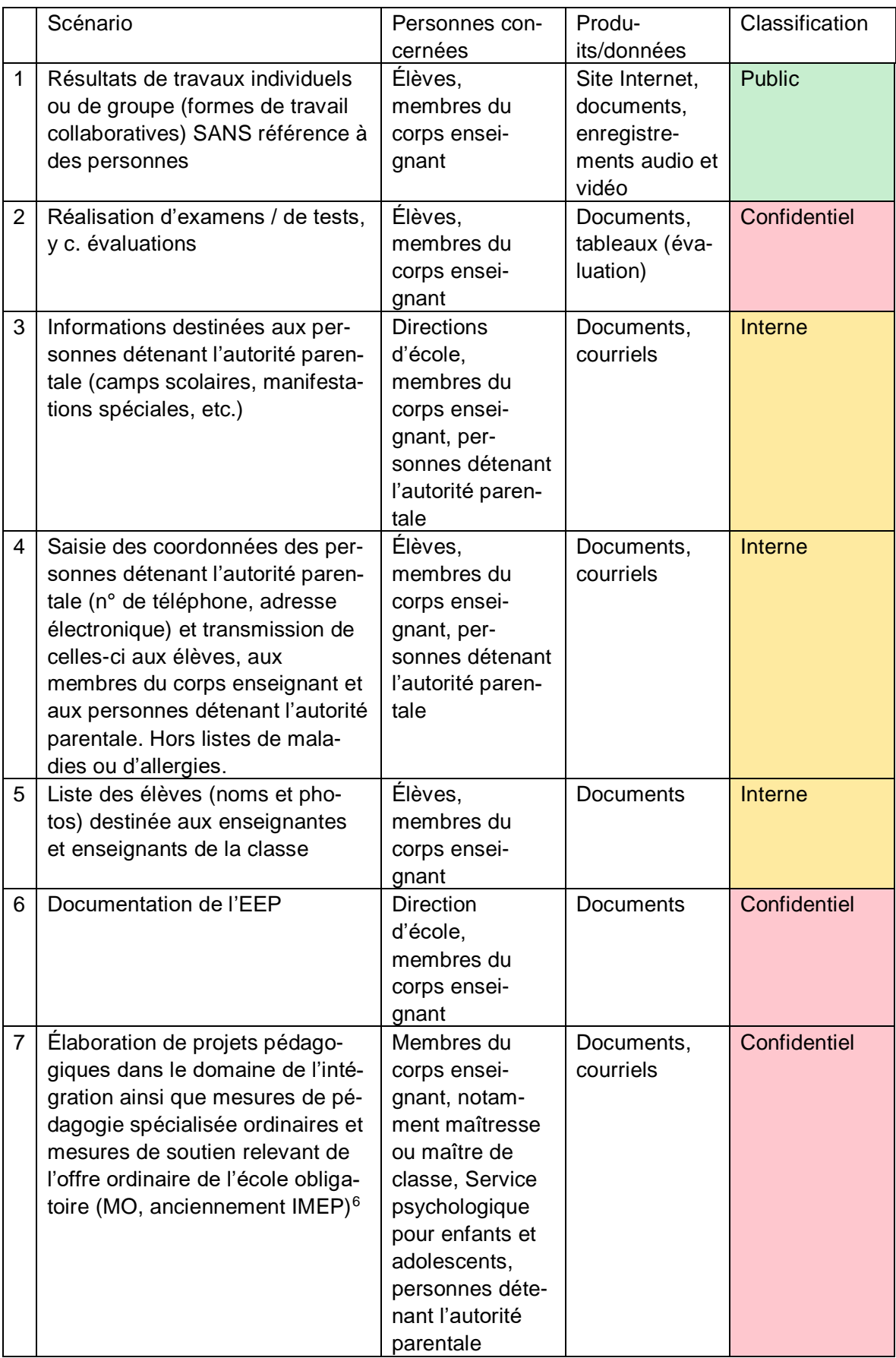

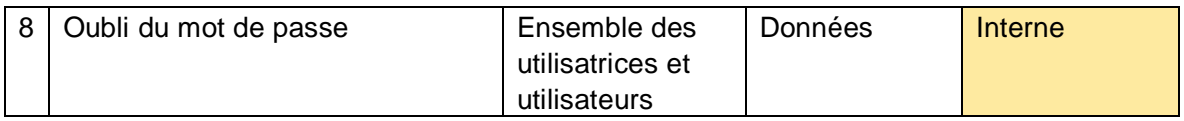

Il est en outre possible de classifier différemment certains produits au sein d'un même scénario.

Exemple :

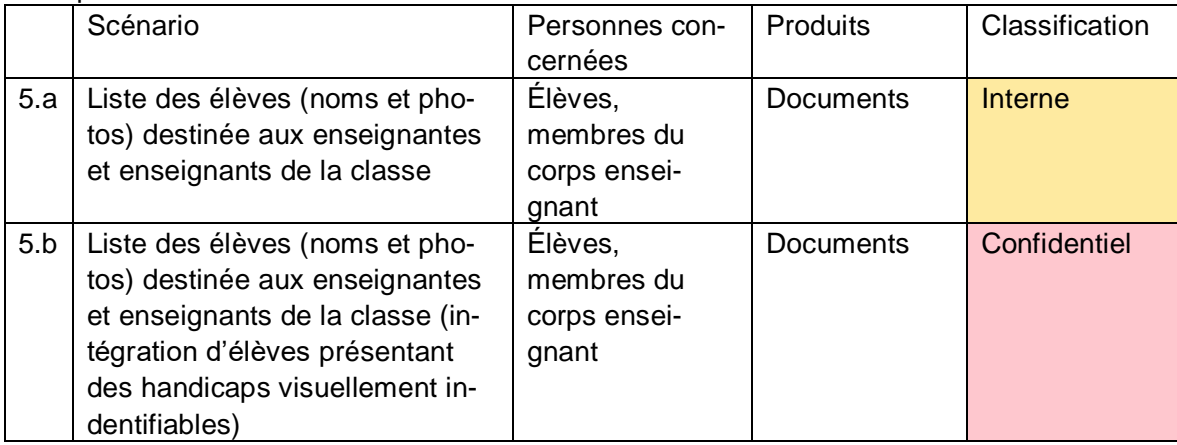

#### <span id="page-5-0"></span>**4.3 Choix des services appropriés**

Microsoft 365 offre une large palette de services. Le choix des services dépend des besoins de l'école (point. 4.1). À noter toutefois que seuls les services couverts par le contrat-cadre peuvent être utilisés.

Il importe de préciser que, compte tenu des risques encourus, les données personnelles de la catégorie « confidentiel » ne doivent généralement pas être traitées dans le cadre des services de Microsoft. Le cas échéant, il y a lieu d'inclure dans la stratégie d'autres applications spécialisées compatibles avec le traitement de données confidentielles.

Les possibilités de cryptage décrites au point 4.6 autorisent le traitement de données personnelles de la catégorie « confidentiel » dans Microsoft 365.

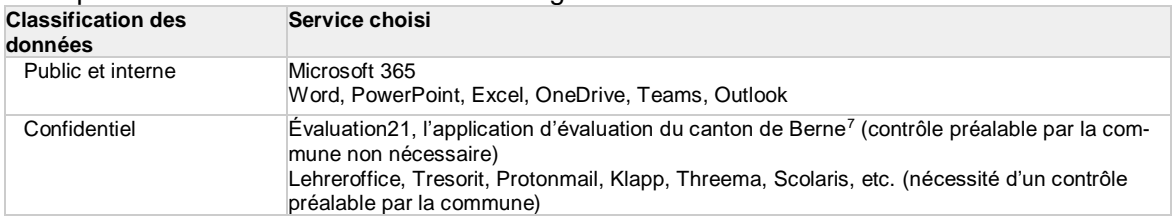

Exemple de services retenus dans la stratégie :

#### <span id="page-5-1"></span>**4.4 Identification des risques et mise en œuvre de mesures de protection**

Les différents scénarios d'utilisation et les produits et données qui en résultent doivent être soumis à une évaluation réaliste des risques fondée sur la classification. Il n'est pas nécessaire de contrôler les scénarios comprenant des produits ou données appartenant à la catégorie « public ».

-

<sup>&</sup>lt;sup>7</sup> https://www.beurteilung.apps.be.ch

Pour la catégorie « confidentiel », il convient de fixer des exigences accrues concernant la protection de la confidentialité des données et de les intégrer dans l'évaluation des risques. L'autorité compétente peut ainsi inclure des mesures techniques complexes (cryptage par les autorités) pour permettre le traitement des données relevant de cette catégorie.

La matrice de risques ci-après présente les risques devant être limités par des mesures de protection supplémentaires.

Les chiffres de l'axe « Probabilité de survenue » doivent être multipliés par les chiffres de l'axe « Effet / étendue du dommage ». Les résultats se lisent généralement comme suit :

- 1 et 2 : aucune mesure nécessaire
- 3 à 6 : mesures techniques et organisationnelles
- 8 à 16 : choix d'une application spécialisée spécifique ou mise en œuvre de mesures techniques et organisationnelles (au niveau de l'école) supplémentaires.

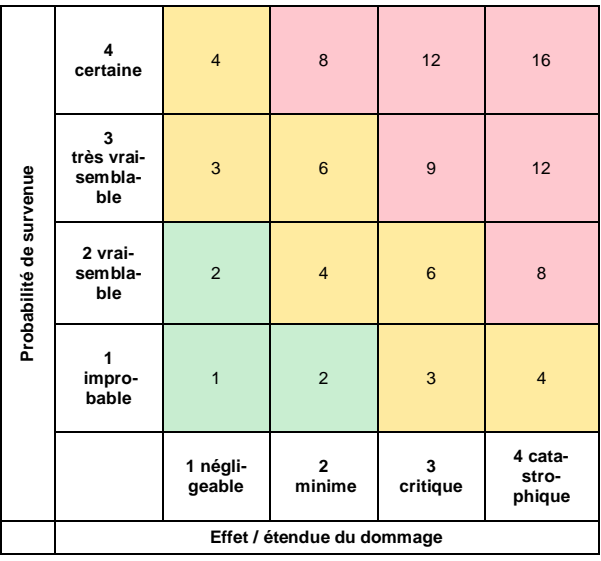

#### Exemples de risques fréquents et de mesures de protection possibles :

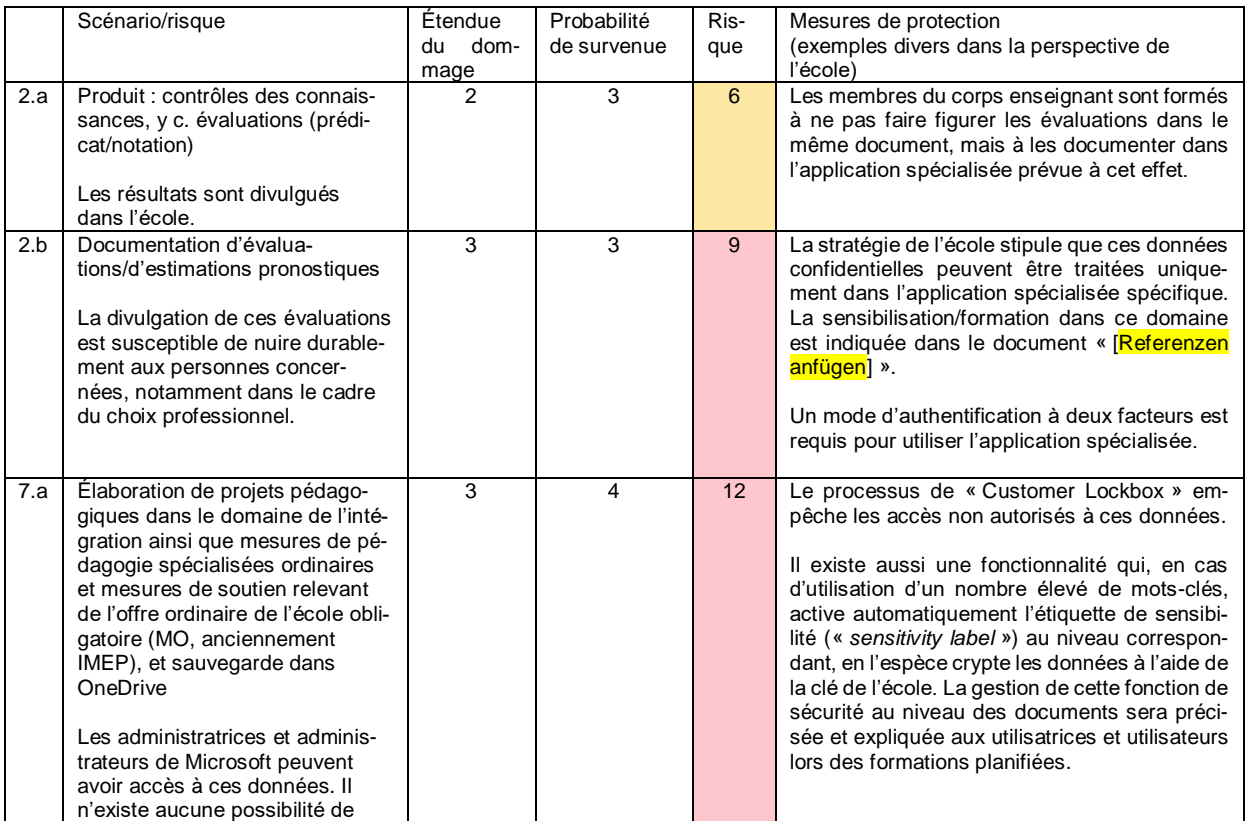

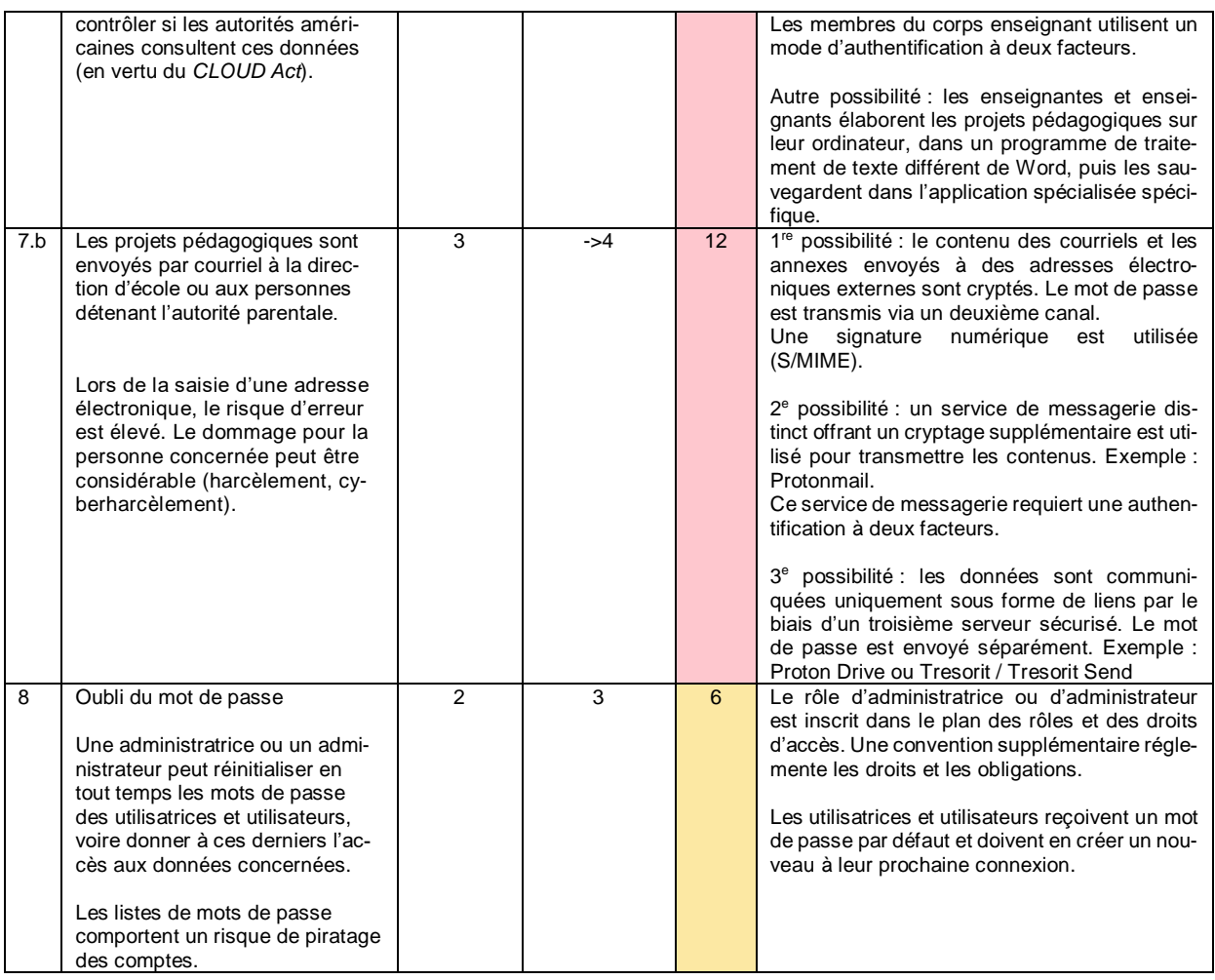

#### <span id="page-7-0"></span>**4.5 Identification des risques résiduels**

La mise en œuvre des mesures énoncées ne permet pas d'écarter tous les risques (risques résiduels). À l'heure actuelle, la plupart des risques résiduels résultent de l'absence de mécanismes de contrôle. Ils doivent être indiqués et communiqués clairement à l'échelon de direction compétent. La direction peut et doit accepter les risques qu'elle juge tolérables (acceptation du risque).

Risques résiduels liés au contrat :

- Impossibilité de contrôler l'accès aux données par Microsoft ou des sous-traitants de Microsoft
- Impossibilité de contrôler l'accès aux données par les autorités de sécurité américaines (en vertu du *CLOUD Act)*
- Impossibilité pour l'autorité compétente de contrôler que les données personnelles pouvant être utilisées pour l'authentification à deux facteurs (nom, prénom, adresse électronique professionnelle et, dans certains cas, numéro de téléphone portable privé) sont bel et bien supprimées de manière irrévocable à l'expiration de la durée de conservation prévue dans le contrat
- Communication des données télémétriques à des sous-traitants aux États-Unis autorisée dans une clause du contrat-cadre avec Educa
- Saisie des noms et prénoms des utilisatrices et utilisateurs (risque de profilage)
- Modifications de contrat unilatérales par Microsoft

Risques résiduels liés à l'organisation de l'école :

 Gestion des mots de passe des élèves du premier cycle par l'enseignante ou l'enseignant compétent pour la classe

 Risque que les commentaires concernant les travaux des élèves contenus dans un même document soient interprétés comme une évaluation formative

#### <span id="page-8-0"></span>**4.6 Cryptage**

Lors de l'utilisation de Microsoft 365, les données transmises et sauvegardées sont cryptées conformément aux normes applicables en la matière (données en transit [« *data in transit* »] et données au repos [« *data at rest* »]). Microsoft, qui dispose de la clé correspondante, peut en principe accéder aux données cryptées se trouvant sur le Cloud. Les données en cours de traitement dans le Cloud (« *data in process* ») ne sont pas cryptées.

Il est possible de limiter le risque d'accès non autorisé à des données par les employées et employés de Microsoft (ou des entreprises sous-traitantes concernées) en activant le processus de « Customer Lockbox » ou en utilisant une clé propre aux autorités (par ex. pour le traitement de données confidentielles). Le processus de « Customer Lockbox » peut être activé via l'abonnement A5 de Microsoft. Microsoft s'engage alors par contrat à n'utiliser la clé qu'avec le consentement exprès de l'autorité. Le nom de la collaboratrice ou du collaborateur habilité au sein de l'école à accorder ce consentement doit figurer dans le document définissant les rôles et les droits d'accès.

Il n'est toutefois pas encore exclu que les autorités américaines puissent accéder aux données enregistrées en vertu du *CLOUD Act*.

Dans ce cas, Microsoft offre la possibilité d'utiliser une clé propre à l'autorité (école/commune). La mise en œuvre de cette mesure (dite « *Hold Your Own Key* » ou HYOK) est toutefois exigeante sur le plan technique.

Lors du traitement de données confidentielles dans Outlook, il convient de veiller à ce que la norme S/MIME soit appliquée pour la signature des courriels. Compte tenu des nombreux courriels échangés entre les écoles et des destinataires ou expéditeurs externes, le cryptage S/MIME ne s'applique que dans certains scénarios d'utilisation.

Des solutions de sauvegarde des données ou de courriel utilisant les technologies de sécurité les plus puissantes sont par ailleurs disponibles sur le marché. Le cas échéant, il importe de vérifier que l'entreprise a son for juridique en Suisse et que les serveurs sont situés en Suisse ou au sein de l'UE, et de veiller à la convivialité d'utilisation dans le contexte scolaire. Des exemples sont disponibles sur le navigateur d'Educa.

#### <span id="page-8-1"></span>**4.7 Procès-verbal**

Lors de l'utilisation de Microsoft 365, des données relatives aux utilisatrices et utilisateurs et leurs activités peuvent être automatiquement consignées et sauvegardées (données de connexion).

Une évaluation de ces données de connexion n'est possible que dans des conditions précises (cf. [ordon](https://www.belex.sites.be.ch/data/153.011.5/de/art8)[nance cantonale sur les données secondaires de communication \(ODSC\)](https://www.belex.sites.be.ch/data/153.011.5/de/art8) :

- En cas de problème technique
- En cas d'utilisation abusive soupçonnée, si les conditions suivantes sont remplies :
	- $\circ$  le soupcon concret d'utilisation abusive est motivé par écrit de manière suffisante ou
		- o l'utilisation abusive est avérée et
		- o la personne concernée a été informée par écrit.

La transmission automatisée de données de diagnostic à Microsoft doit être désactivée (cf. point 4.14 *Données de diagnostic*).

#### <span id="page-9-0"></span>**4.8 Authentification et mots de passe**

Une authentification à deux facteurs est nécessaire pour les administratrices et les administrateurs. Elle peut être activée gratuitement dans Microsoft 365.

Une authentification à deux facteurs est recommandée pour les membres du corps enseignant. En cas de connexion avec un facteur unique, le risque encouru est considérable étant donné que des tiers peuvent s'emparer illégalement du compte.

Microsoft 365 offre trois modes d'authentification :

- Utilisation de l'authentification Microsoft 365 intégrée
- Synchronisation du mot de passe du service d'annuaire interne Active Directory (ou Azure AD) avec Microsoft 365 (ou Azure AD)
- Utilisation du service d'annuaire interne Active Directory Federation Service (ADFS)

Le mode d'authentification doit être défini dans le cadre d'une analyse de risques tenant compte du but et de l'étendue du traitement des données et du type de données traitées.

#### <span id="page-9-1"></span>**4.9 Rôles et droit d'accès**

Les rôles et droits d'accès octroyés doivent faire l'objet d'un contrôle annuel. Chaque personne doit être autorisée à accéder uniquement aux données dont elle a effectivement besoin.

#### <span id="page-9-2"></span>**4.10 Saisie des utilisatrices et utilisateurs**

Microsoft traite non seulement les données personnelles transmises dans le cadre des services de Cloud (en particulier les données de contenu) mais aussi les données générées par les utilisatrices et utilisateurs ou par ses propres services (par ex. données secondaires de communication, de télémétrie ou de procès-verbal). Ces données personnelles supplémentaires doivent être traitées avec la même diligence que les données servant à l'exécution effective de tâches.

Lors de la saisie des utilisatrices et utilisateurs, il y a donc lieu de renseigner uniquement les informations indispensables (principe du minimum de données nécessaire).

Lorsque les données sont saisies explicitement dans le Cloud, aucun autre attribut en dehors du nom ne peut être indiqué.

<span id="page-9-3"></span>En cas de doute ou sur demande, la pseudonymisation des données doit être proposée.

#### **4.11 Synchronisation des données des utilisatrices et utilisateurs**

Une synchronisation des données des utilisatrices et des utilisateurs avec le Cloud de Microsoft (y c. avec les serveurs aux États-Unis) est nécessaire dans certains cas de figure. Les données suivantes sont notamment concernées :

- Service de réinitialisation de mot de passe (SSPR)
- Authentification à deux facteurs
- Activation de licences

Seules les données d'utilisatrices et d'utilisateurs impérativement nécessaires peuvent être transmises. Il en va de même pour les attributs, y compris en cas de recours à un fournisseur d'identité (*Identity Provider*, IdP). Exemple : utilisation d'une plateforme Azure Active comme fournisseur d'identité pour le raccordement à Edulog.

#### <span id="page-10-0"></span>**4.12 Suppression des données**

La suppression des données numériques obéit aux mêmes principes que la destruction des documents papier. Les obligations prévues par le canton de Berne en matière de conservation des données s'appliquent. Les données qui ne sont plus utiles doivent être supprimées. Les utilisatrices et utilisateurs doivent avoir la possibilité de transférer leurs données sur un autre support de stockage avant leur suppression.

La suppression des données de procès-verbal s'effectue de manière automatisée. Les délais de conservation sont indiqués sur la page suivante : [https://learn.microsoft.com/fr-ch/compliance/assurance/assu](https://learn.microsoft.com/fr-ch/compliance/assurance/assurance-data-retention-deletion-and-destruction-overview)[rance-data-retention-deletion-and-destruction-overview.](https://learn.microsoft.com/fr-ch/compliance/assurance/assurance-data-retention-deletion-and-destruction-overview)

#### <span id="page-10-1"></span>**4.13 Sécurité des données et planification des urgences**

Les exigences relatives à la disponibilité de Microsoft 365 doivent être définies. En cas de besoin, des mesures de sécurité des données et de planification des urgences doivent être mises en œuvre.

#### <span id="page-10-2"></span>**4.14 Données de diagnostic**

Les données transmises à Microsoft diffèrent selon que l'on utilise Microsoft 365 Pro Plus en local sur son ordinateur ou sa version mobile (pour tablettes ou smartphones). Il appartient aux administratrices et administrateurs de prendre des mesures en conséquence.

Il faut en particulier veiller aux points suivants :

- Toujours utiliser les versions actuelles
- Activer l'option « ni l'un ni l'autre » pour les données de diagnostic
- Configurer les « expériences connectées facultatives » et si possible les désactiver de manière centralisée
- Désactiver la participation au programme d'amélioration de l'expérience utilisateur (« Microsoft Customer Experience Improvement Program », CEIP)

#### <span id="page-11-0"></span>**5 Information des personnes concernées**

Les utilisatrices et utilisateurs doivent être préalablement informés de l'utilisation prévue de Microsoft 365 dans l'école. Il importe de communiquer les principaux risques encourus et les mesures de protection planifiées.

Les utilisatrices et utilisateurs reçoivent une liste des services de Microsoft 365 dont dispose l'école et de leurs modalités d'utilisation.

Le Conseil en informatique scolaire de la PHBern fournit à cet effet à chaque école un dépliant personnalisable sur le modèle des feux tricolores<sup>8</sup>.

Exemple :

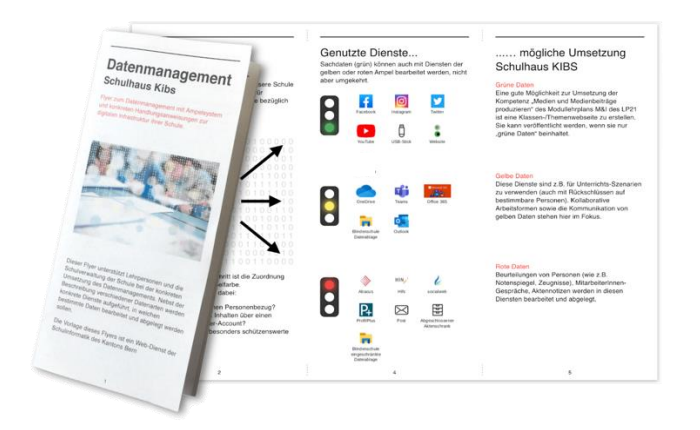

#### <span id="page-11-1"></span>**5.1 Formation et sensibilisation**

Les formations portant sur l'infrastructure et la sensibilisation dans des domaines d'application pertinents pour la protection des données doivent débuter dès le déploiement et l'utilisation de l'infrastructure.

#### <span id="page-11-2"></span>**5.1.1 Membres du corps enseignant**

Les directives concernant la gestion des données à l'école complètent les mesures de protection techniques (cf. point 4.4 *Exemples*).

Étant donné que les écoles font face à de fortes fluctuations en matière de personnel enseignant, il est impératif de veiller à ce que les enseignantes et enseignants nouvellement engagés puissent obtenir rapidement et facilement les informations essentielles nécessaires à l'utilisation de l'infrastructure informatique scolaire.

C'est également là que le dépliant personnalisable avec les feux tricolores mis au point par le Conseil en informatique scolaire de la PHBern entre en jeu.

Le Conseil en informatique scolaire de la PHBern a constaté par expérience que le perfectionnement continu des membres du corps enseignant dans le domaine de l'infrastructure (par ex. par les spécialistes Médias et informatique, SMI) produisait des effets plus durables qu'une formation unique dispensée par une entreprise externe.

Les processus centraux concernant l'utilisation ou les thèmes liés à la sensibilisation sous forme multimédia peuvent soutenir les membres du corps enseignant et décharger les SMI.

<sup>-</sup>8 https://kibs.ch/datenschutz

#### Exemple de planification de l'introduction de Microsoft 365 sur une année

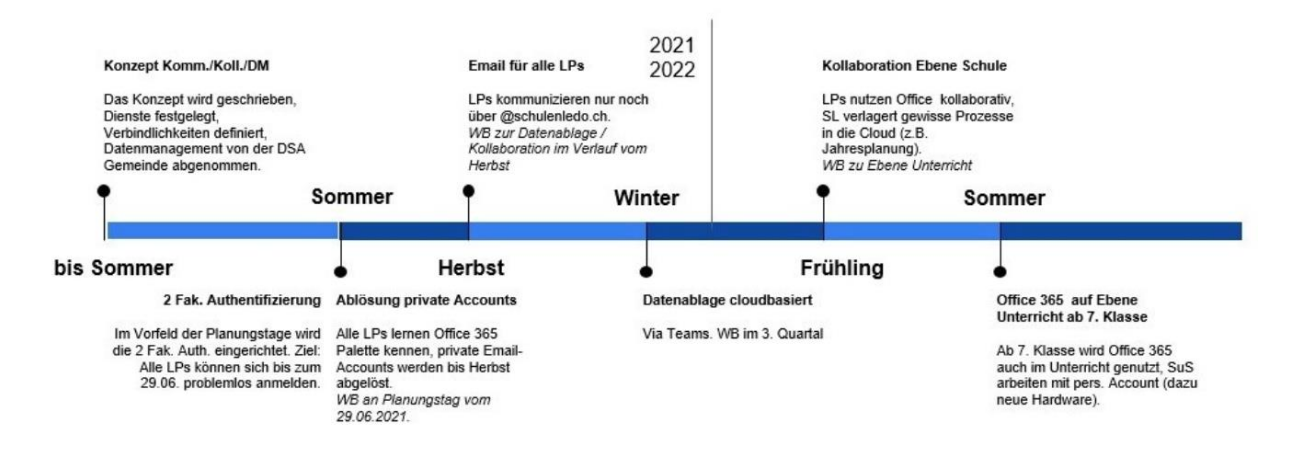

#### <span id="page-12-0"></span>**5.1.2 Élèves**

La formation des élèves peut avoir lieu dans le cadre de la stratégie de mise en œuvre pour l'enseignement des contenus des plans d'études liés à l'éducation aux médias et à l'informatique.

#### <span id="page-12-1"></span>**6 Parents**

<span id="page-12-2"></span>Les parents doivent être informés à l'avance (avant le déploiement) de l'utilisation prévue de Microsoft 365.

#### **6.1 Information des parents**

Il importe d'informer les parents via plusieurs canaux. D'une part, toutes les stratégies relatives à l'infrastructure ainsi qu'aux médias et à l'informatique (cf. recommandations<sup>9</sup>) doivent être accessibles librement et en toute transparence. D'autre part, les personnes détenant l'autorité parentale doivent avoir la possibilité de poser des questions et d'exprimer leurs réserves.

#### <span id="page-12-3"></span>**6.1.1 Documents**

- Stratégie de mise en œuvre pour l'éducation aux médias et à l'informatique (découlant des recommandations du canton de Berne)<sup>10</sup>, exemples de contenus :
	- o Enseignement et développement de l'enseignement
	- o Développement du personnel
	- o Collaboration et communication
	- o Gestion des données et aspects juridiques
	- o Aspects techniques et financiers
- Stratégie relative à l'infrastructure du Cloud (requise sur la base de la présente notice)

-

<sup>&</sup>lt;sup>9</sup> [Recommandations aux communes et aux directions d'école](https://www.lp-sl.bkd.be.ch/content/dam/lp-sl_bkd/dokumente/fr/startseite/themen/medien-und-informatik/medien-informatik-empfehlungen-f.pdf)

<sup>10</sup> kibs.ch, la plateforme du Conseil en informatique scolaire de la PHBern, fournit un soutien.

#### <span id="page-13-0"></span>**6.1.2 Séance d'information**

Il est essentiel que l'école ou la commune communiquent au sujet du traitement des données personnelles en organisant une séance d'information destinée aux parents, et ce avant la mise en place de l'infrastructure.

Lors de cette séance, en plus des informations générales, il conviendra de préciser les enseignements concernés (contenus du plan d'études liés aux médias et à l'informatique). Dans l'idéal, toutes les parties prenantes participant aux travaux stratégiques devraient être présentes (commune, autorité communale de surveillance de la protection des données, direction d'école, SMI, membres du corps enseignant, éventuellement entreprises et/ou PHBern).

<span id="page-13-1"></span>La séance contribuera ainsi à dissiper les doutes et à satisfaire les demandes.

#### **6.1.3 Prise de connaissance**

Si Microsoft 365 est déployé conformément à la présente notice, on peut partir du principe que les personnes détenant l'autorité parentale sont informées de la mise en œuvre.

#### <span id="page-13-2"></span>**7 Annexes**

#### <span id="page-13-3"></span>**7.1 Principaux services de Microsoft 365 selon les contrats-cadres (vue d'ensemble)**

Source : [guide d'utilisation de Microsoft 365 dans le domaine éducatif \(en allemand uniquement\)](https://docs.datenschutz.ch/u/d/publikationen/leitfaeden/leitfaden_microsoft_365_im_bildungsbereich.pdf) publié par le service responsable de la protection des données du canton de Zurich.

**Service Descriptions Autre possibilité** 

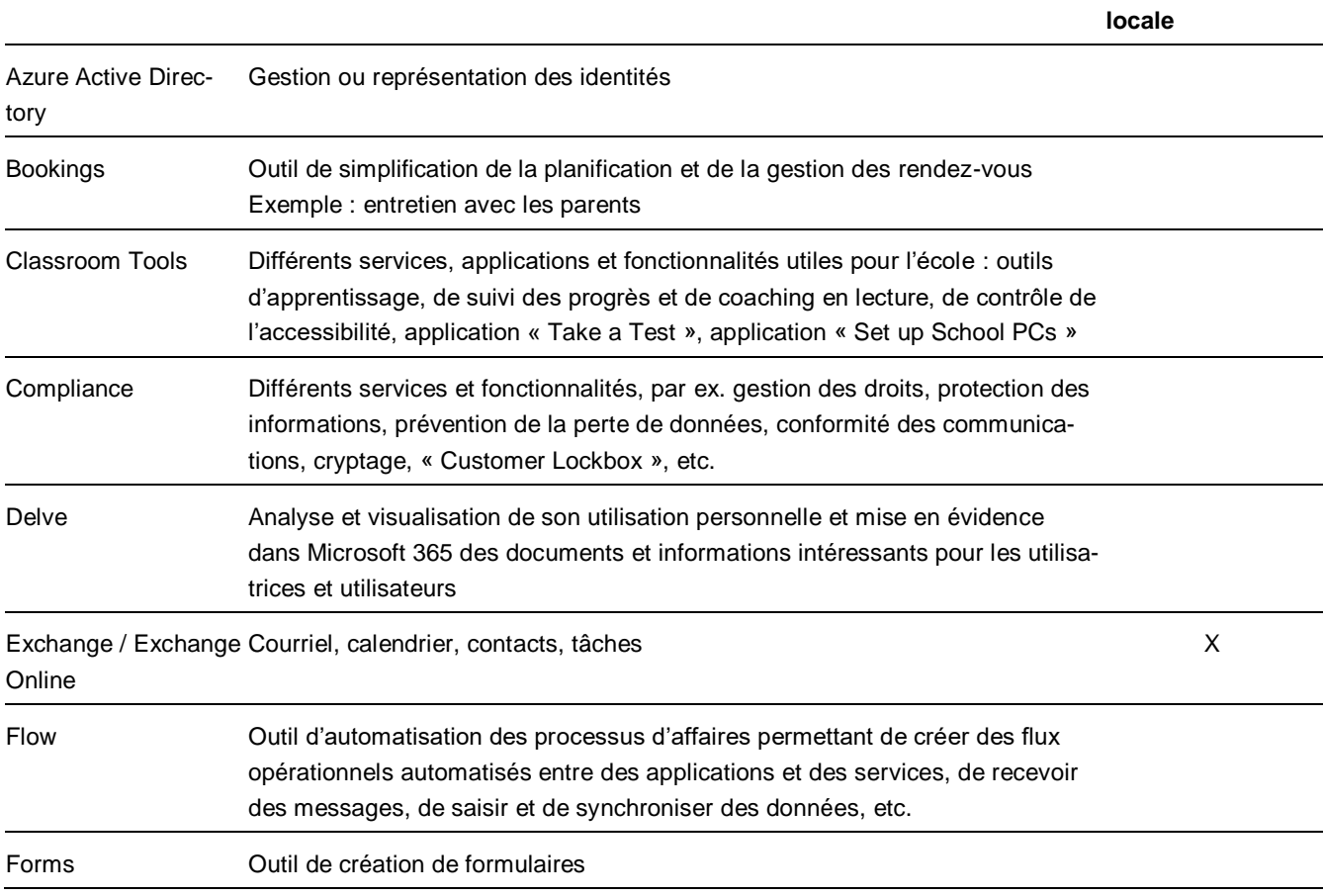

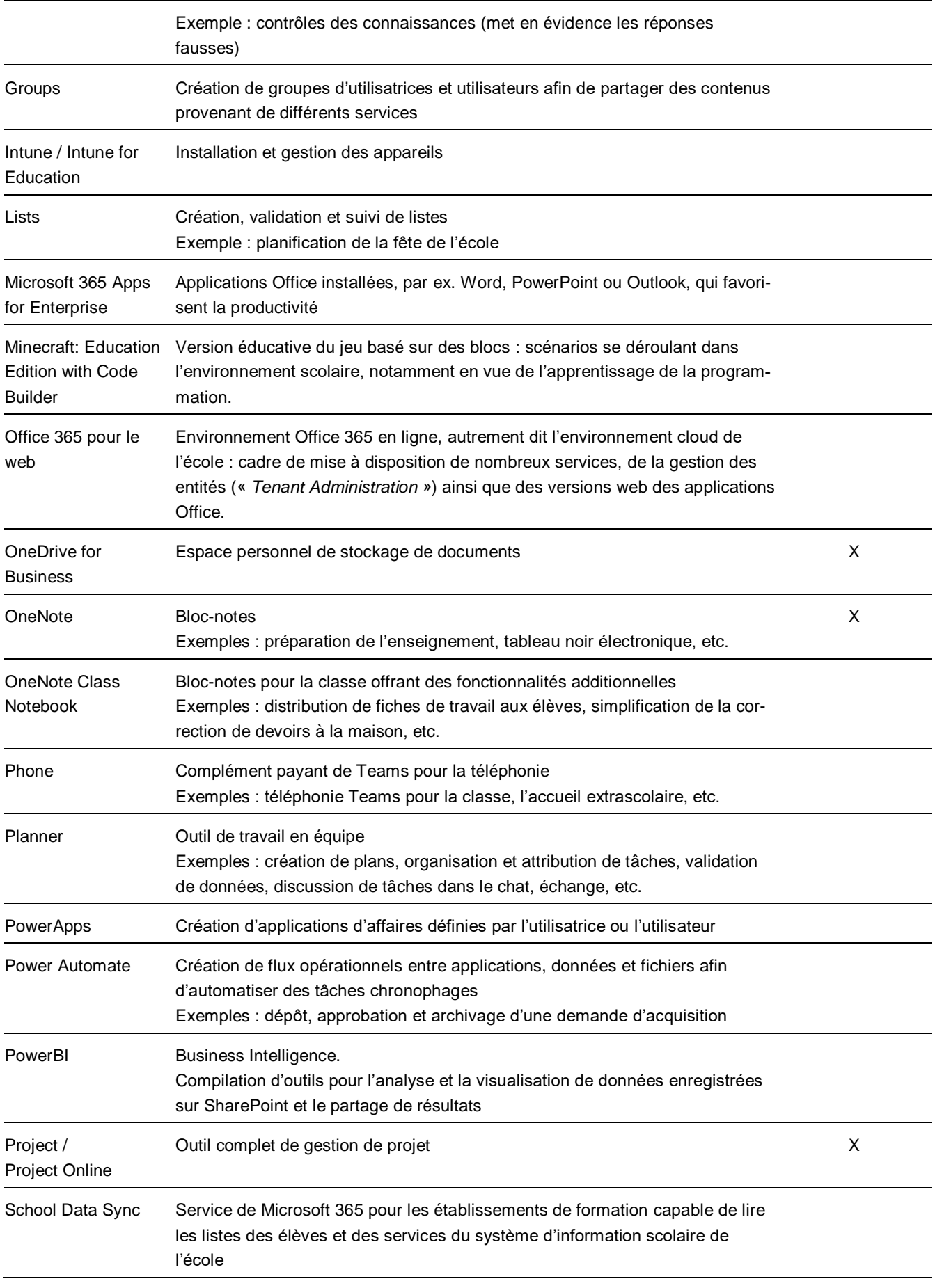

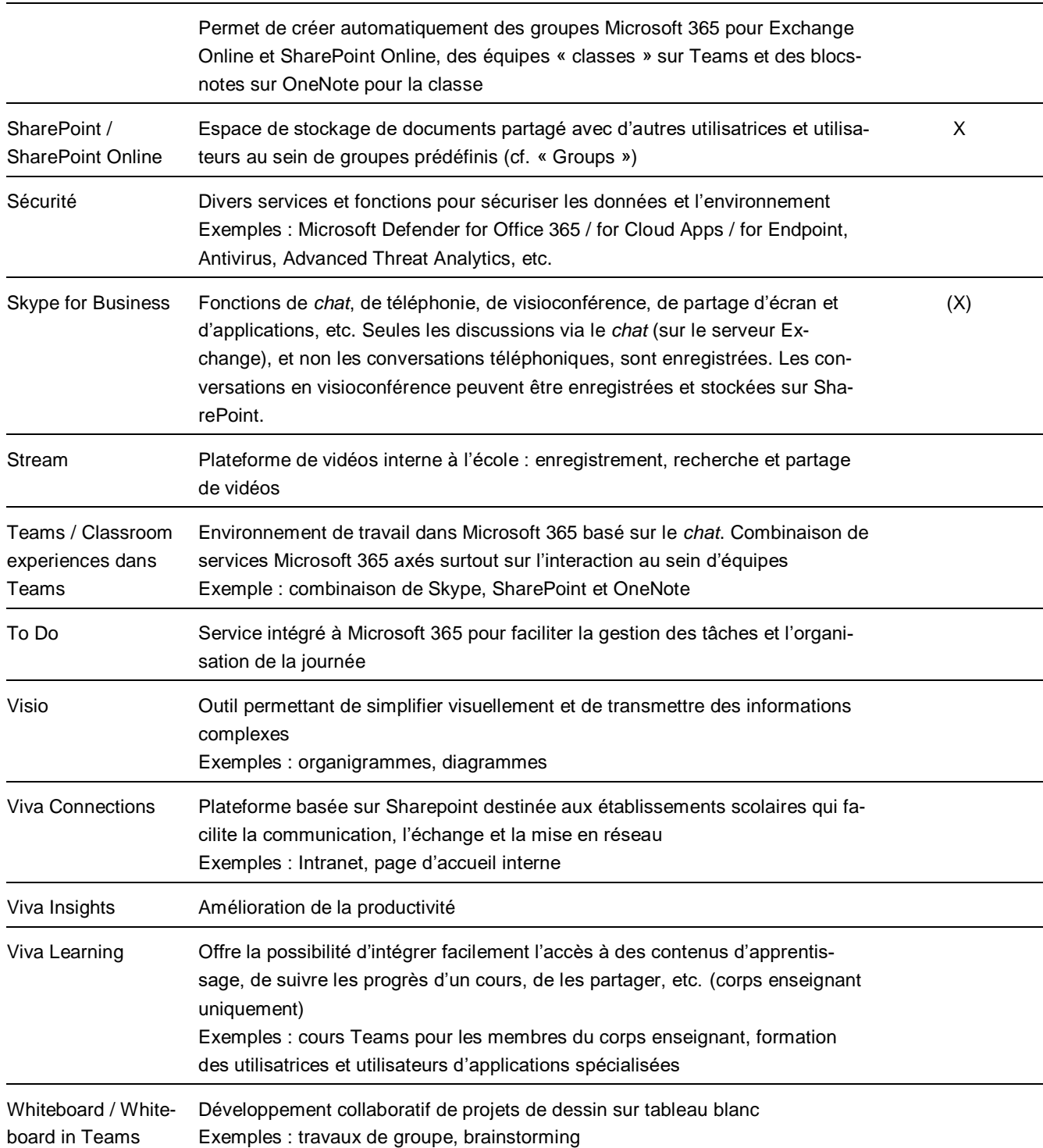

### <span id="page-15-0"></span>**7.2 Autres services inclus dans les contrats-cadres (extrait)**

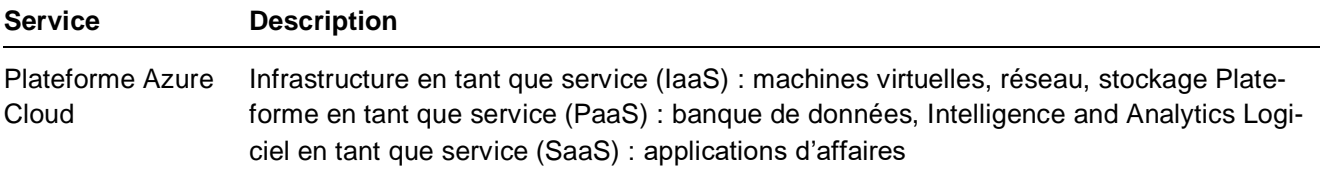

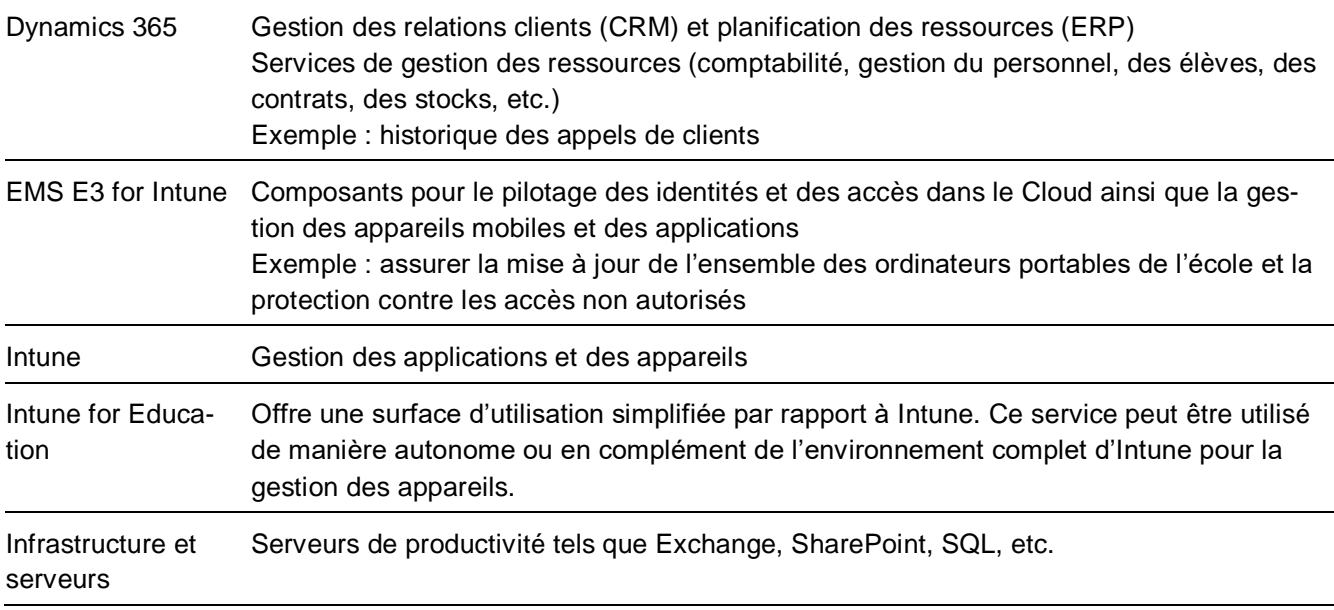

#### <span id="page-16-0"></span>**7.3 Services non couverts par les contrats-cadres**

Les services suivants ne peuvent être utilisés conformément à la législation sur la protection des données, notamment car ils stockent tout ou partie des données en dehors de l'UE.

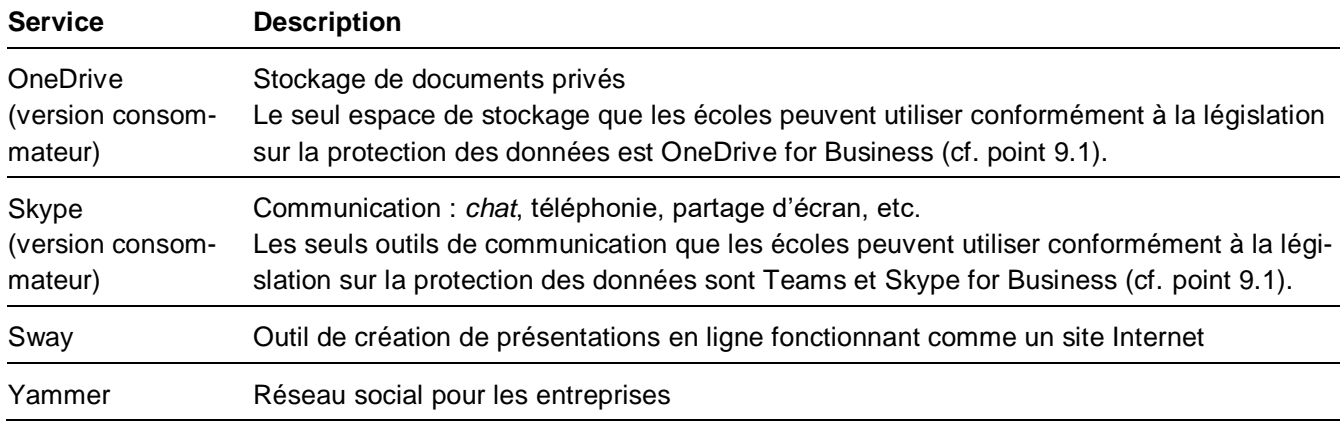